## **Языки программирования**

**Генерация кода**

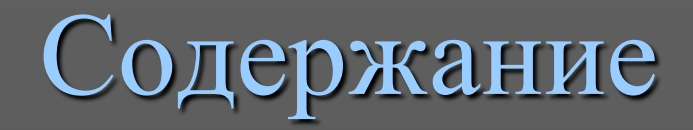

- Распределение памяти
- Организация таблиц
- Подпрограмма генерации кода
- Методы оптимизации кода

## Распределение памяти

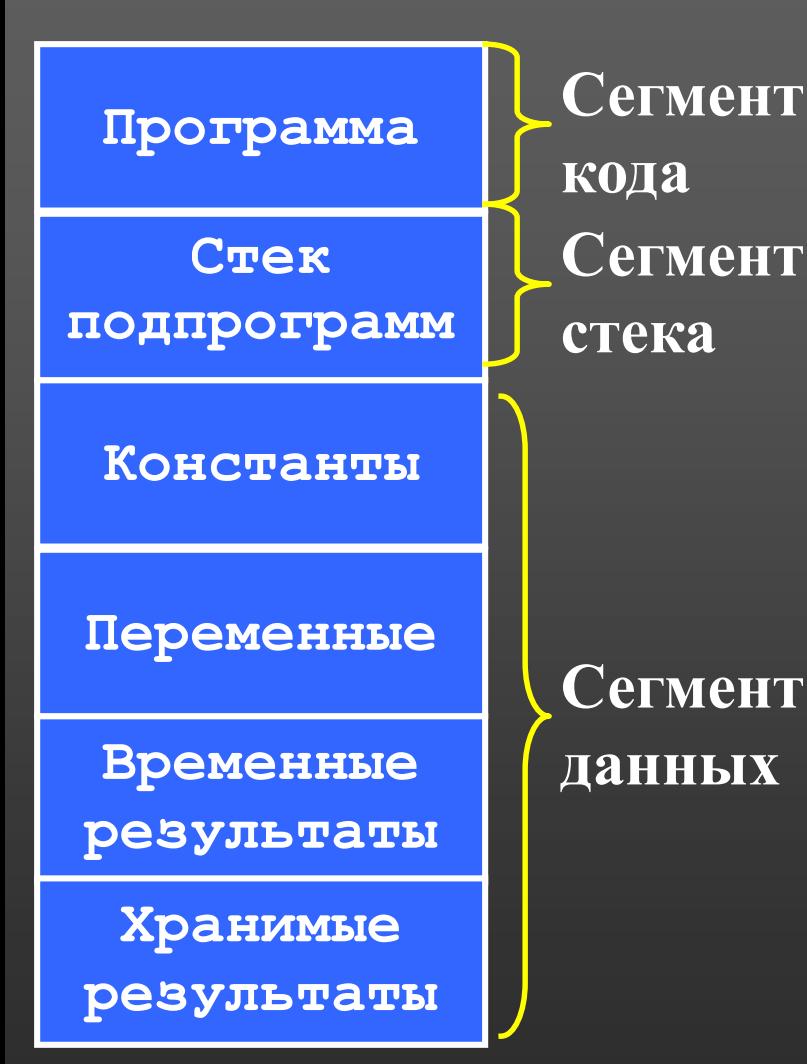

 Область Программа хранит объектный код программы.

- Стек подпрограмм хранит адреса возврата вызовов подпрограмм.
- Область Константы хранит значения констант.
- Область Переменные хранит значения переменных.

## Распределение памяти

**СЕНТ** 

**СЕНТ** 

**СЕНТ** 

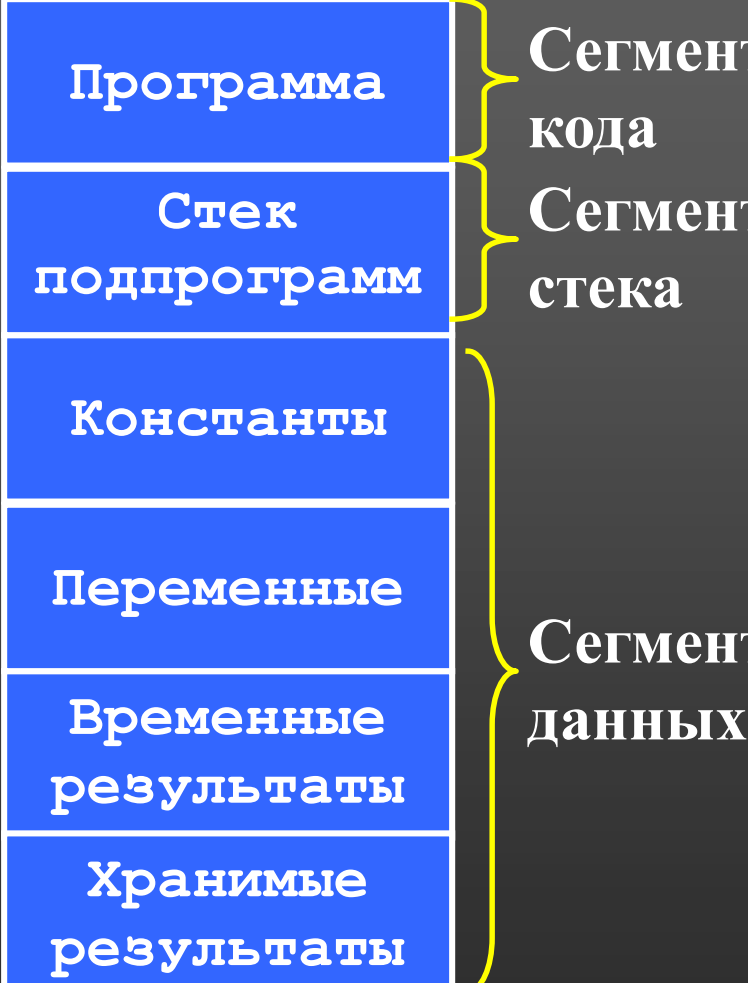

 Область Временные результаты хранит промежуточные результаты (Res1, Res2, …). Область Хранимые результаты хранит результаты атома ХРАНЕНИЕ (например, значения счетчиков цикла **for**).

# Переменные распределения памяти

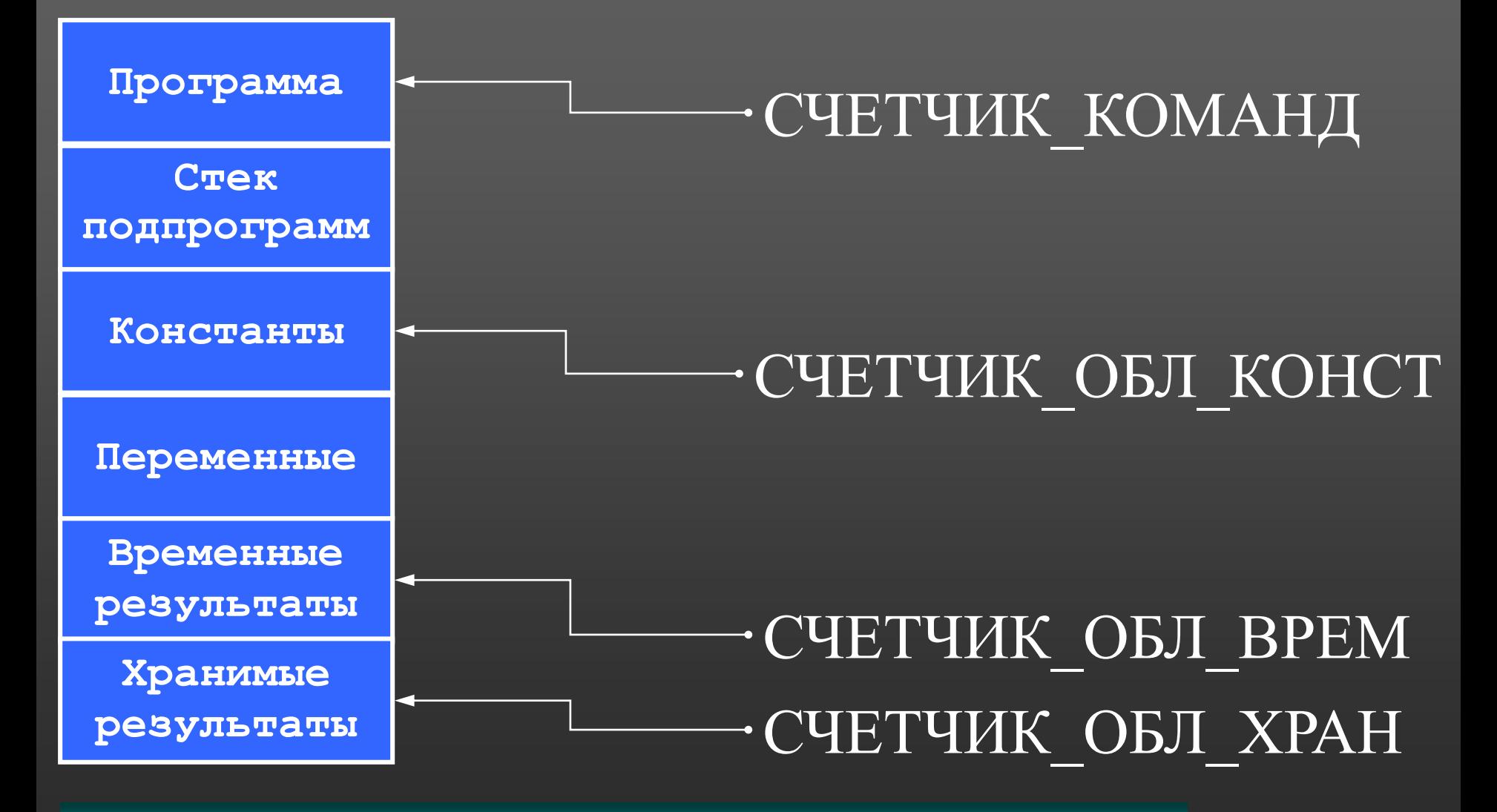

# Константы распределения памяти

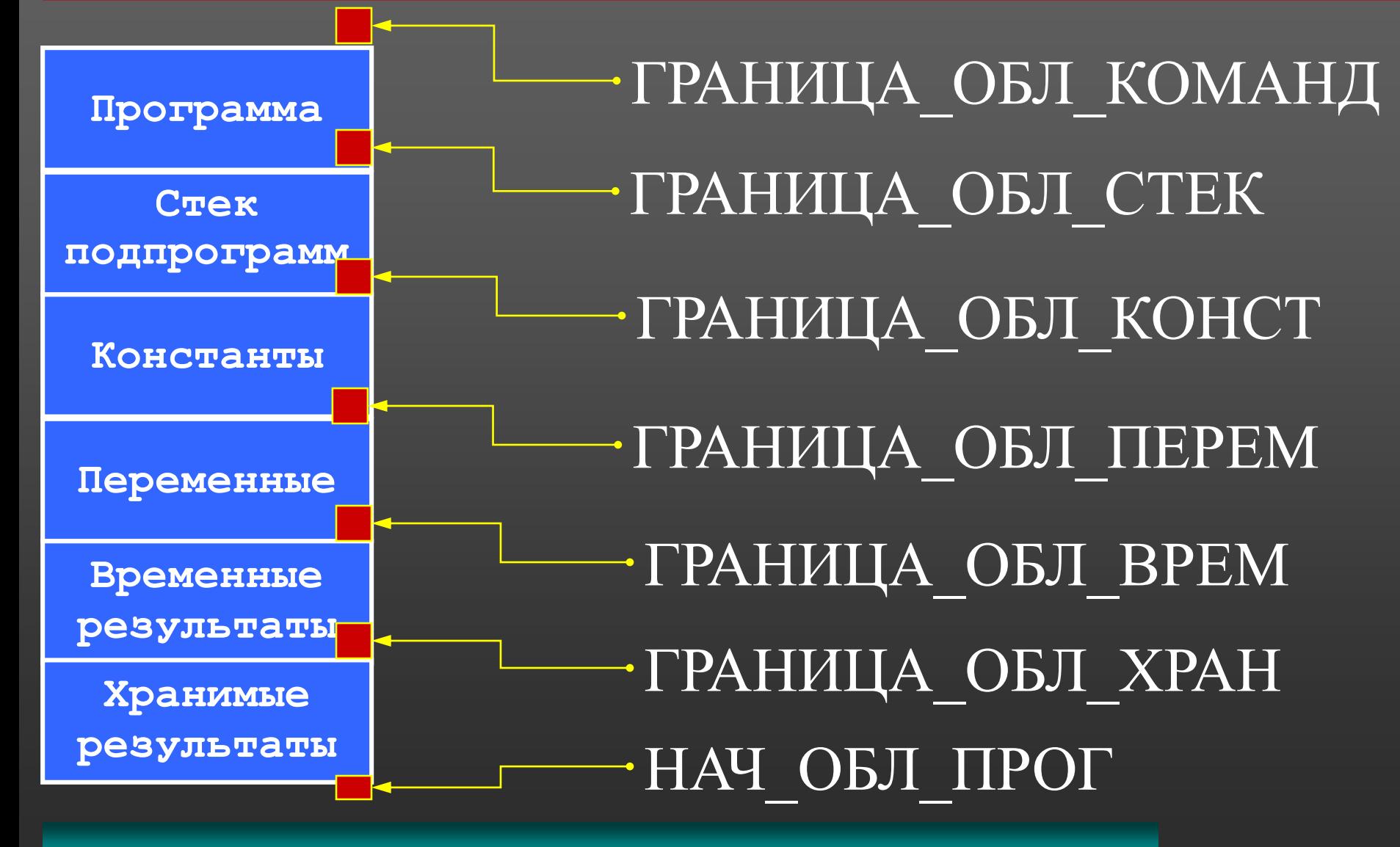

## Организация таблиц

- *Таблица констант* содержит значения констант.
	- Заполняется лексическим блоком.
- *Таблица переменных* содержит адреса переменных в период исполнения программы.
	- Адреса назначаются разработчиком компилятора.
- *Таблица хранимых результатов* содержит адреса результатов атома ХРАНЕНИЕ (например, значения счетчиков цикла **for**).
	- Заполняется путем вызова подпрограммы **НОВТХРАН**, которая возвращает текущий свободный адрес в области хранимых результатов, увеличивает значение переменной **СЧЕТЧИК\_ОБЛ\_ХРАН** и сравнивает его с константой **ГРАНИЦА\_ОБЛ\_ХРАН**.
- *Таблица временных результатов* хранит адреса промежуточных результатов во время исполнения программы.
	- Адреса промежуточных результатов динамически изменяются в процессе компиляции. Нулевой адрес показывает, что в период исполнения результат находится в регистре (например, сумматоре).

# Подпрограмма генерации кода

- ГЕН\_КОД(код\_операции, указатель\_на\_элемент\_таблицы)
- Выполняет следующие действия:
	- 1. Формирует двоичный код для операции с кодом **код\_операции**.
	- 2. Формирует двоичный код для элемента таблицы с адресом **указатель\_на\_элемент\_таблицы** в зависимости от вида элемента.
	- 3. Помещает двоичный код команды по адресу СЧЕТЧИК\_КОМАНД.
	- 4. СЧЕТЧИК КОМАНД := СЧЕТЧИК КОМАНД +1

## Методы оптимизации кода

- **Использование регистров вместо обычных ячеек.**
- *Оптимизация атома* генерация более эффективных команд для частных случаев.
- *Оптимизация оператора* переупорядочение атомов оператора.
- *Оптимизация нескольких операторов* однократное вычисление общих подвыражений и др.
- *Оптимизация циклов*.
- *Замена операций* на более быстрые.
- *Удаление бесполезных операторов*.

#### $\bullet$  СЛОЖ $(A,B,C)$

- если переменная В=0, то данный атом можно заменить на ПРИСВ(С,А)
- если А и В константы, то данный атом можно заменить на ПРИСВ(С,R), где R=А+В

#### $\bullet$  ПРИСВ $(C, A)$

- если переменная  $A=0$ , то данный атом можно заменить на ОБНУЛ(С)
- $\bullet$  УМНОЖ $(A, A, C)$ 
	- данный атом можно заменить на КВАДРАТ(А,С)

### Оптимизация оператора

 *Переупорядочение выражений* Пусть для вычисления выражения А\*В+С\*D (польская запись АВ\*СD\*+) имеется только один регистр.

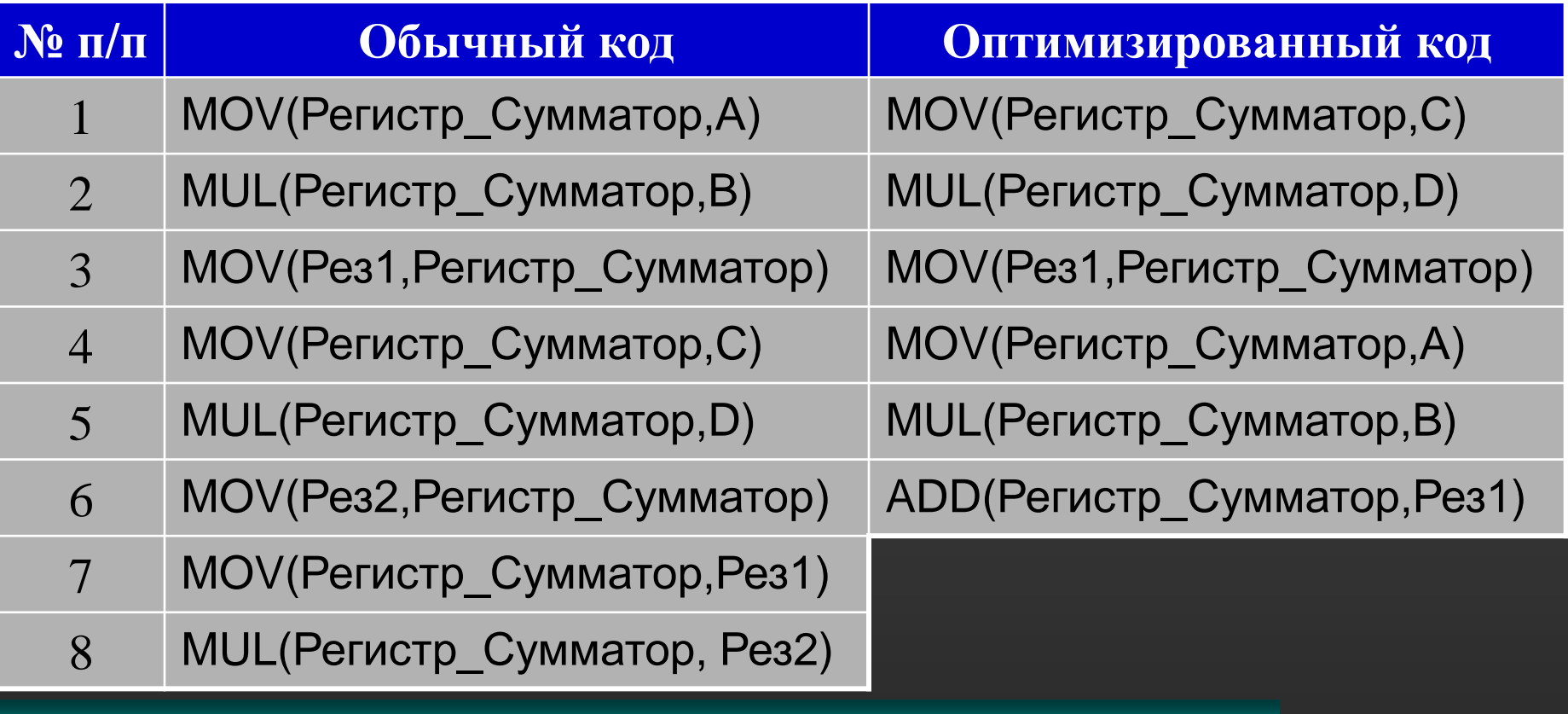

## Оптимизация оператора

#### *Оптимизация вызова подпрограмм*

- Для вызова процедуры procedure Dummy(var A: Real); begin end; никакой объектный код не генерируется.
- Для вызова процедуры procedure Fake; begin

A:=53;

end;

генерируется код для оператора A:=53; (команда вызова подпрограммы не генерируется).

#### Оптимизация нескольких операторов

*Однократное вычисление общих подвыражений*

• Для последовательности операторов  $K:=(A+B)^*C-D/(A+B);$  $\overline{L:=$ Sqrt $(A+B)$ ; Z:=A+B-L; можно генерировать код, вычисляющий A+B

только один раз

*Выполнение константных операторов*

• Для последовательности операторов A:=1; B:=2; C:=3;  $D:=A+B+C$ ;

можно генерировать код для оператора D:=6

#### Оптимизация циклов

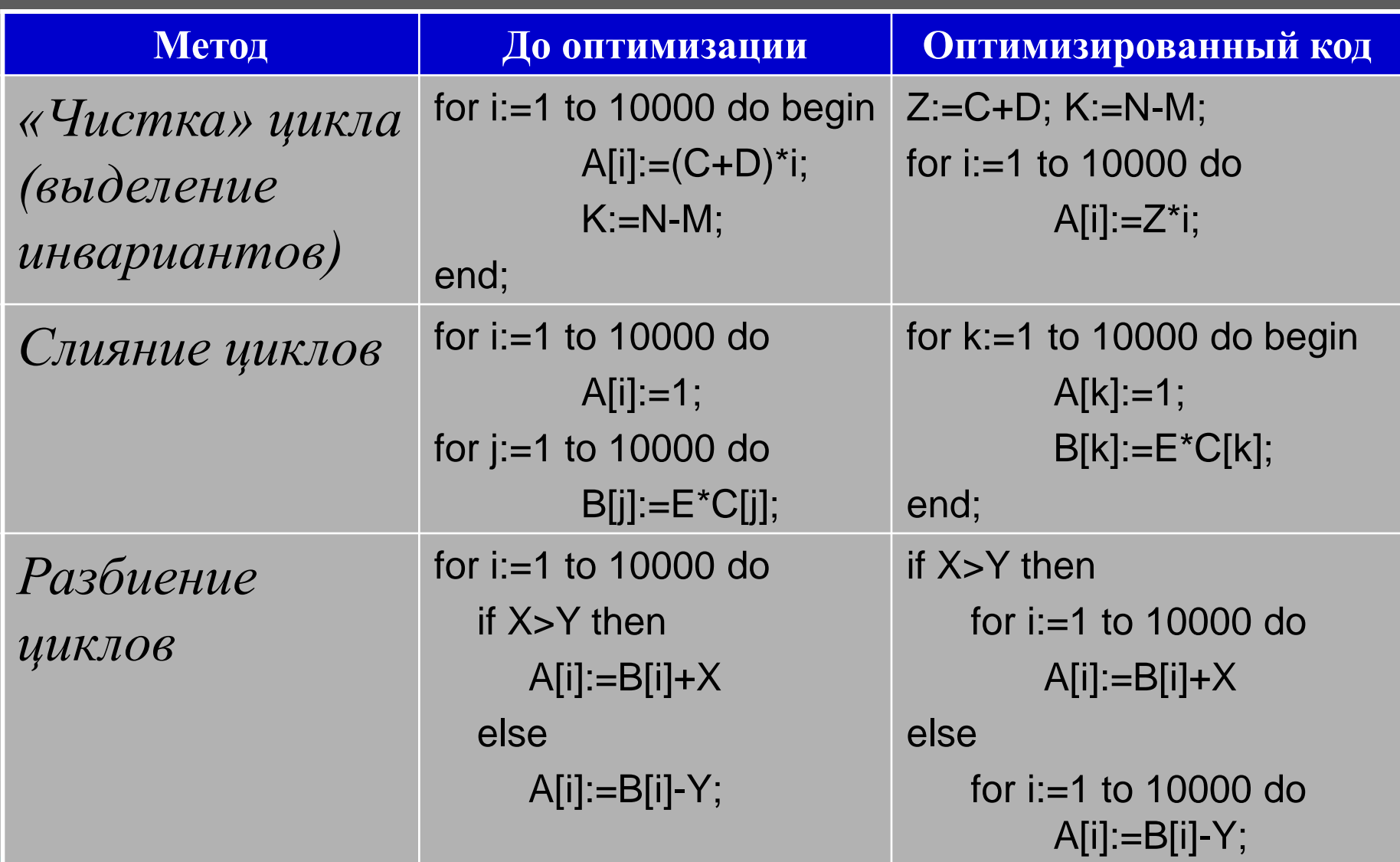

#### Оптимизация циклов

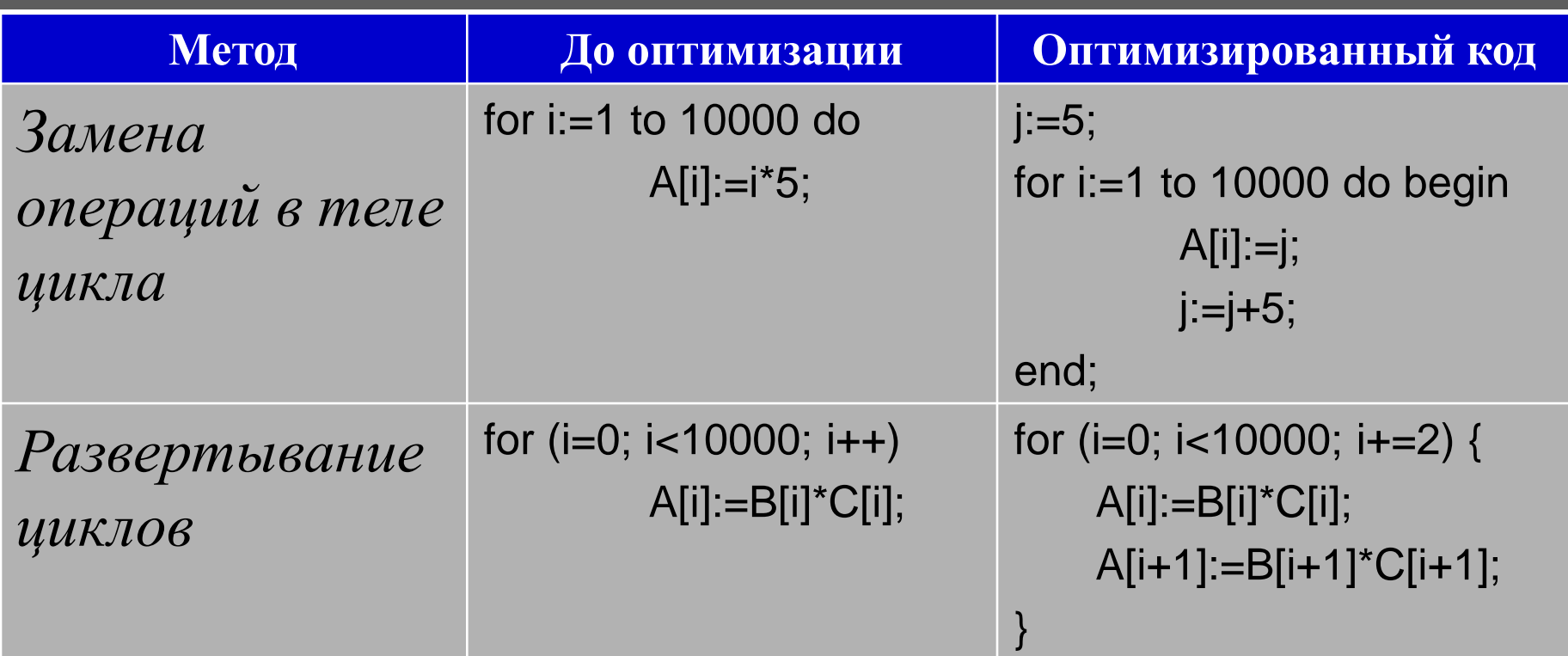

# Замена операций

- *Использование инкрементных и декрементных операций* вместо сложения и вычитания
	- Inc(A) { генерируется для A:=A+1 }
	- Dec(A) {генерируется для A:=A-1 }
- *Использование операций сдвига* вместо целочисленного умножения и деления
	- A:=B shl 3 { генерируется для A:=B\*8 }
	- A:=B shr 2 { генерируется для A:=B d iv 4 }

## Удаление бесполезных операторов

 Цепочку операторов A:=1; A:=2; A:=3; можно заменить на оператор A:=3; Оператор if A>1 then B:=2 else ; можно заменить на оператор if  $A>1$  then  $B:=2$ ;

 Операторы и программные объекты исходного кода, которым никогда не передается управление, могут не включаться в объектный код.

## Заключение

 Оперативная память в период исполнения программы состоит из **сегмента кода**, **сегмента стека** и **сегмента данных** (разделенного на **область констант**, **область переменных, область временных результатов** и **область хранимых результатов**).

 Для хранения информации о параметрах атомов генератор кода использует следующие таблицы: **таблица констант, таблица переменных, таблица хранимых результатов** и **таблица временных результатов**.

## Заключение

 Для генерации кода используется специальная подпрограмма **ГЕН\_КОД**, в том числе выполняющая изменение **счетчика команд**. **Эффективность объектного кода** может быть повышена с помощью различных приемов, например: распределение регистров, оптимизация атомов, операторов и циклов замена операций, удаление бесполезных операторов и др.